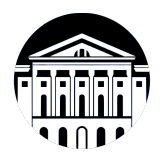

## **МИНИСТЕРСТВО НАУКИ И ВЫСШЕГО ОБРАЗОВАНИЯ РОССИЙСКОЙ ФЕДЕРАЦИИ**

федеральное государственное бюджетное образовательное учреждение высшего образования **«ИРКУТСКИЙ ГОСУДАРСТВЕННЫЙ УНИВЕРСИТЕТ»** ФГБОУ ВО «ИГУ»

## **Кафедра естественнонаучных дисциплин**

УТВЕРЖДАЮ

Декан факультета бизнес-коммуникаций и информатики

*(код, наименование направления подготовки)*

**программного обеспечения)**

В.К. Карнаухова

«15» марта 2023 г

*(индекс дисциплины по учебному плану, наименование дисциплины*

#### **Рабочая программа дисциплины (модуля)**

**зрение**

*(модуля))*

Наименование дисциплины (модуля) **Б1.В.10 Нейронные сети и компьютерной**

Направление подготовки: **09.03.03 Прикладная информатика**

Направленность (профиль) подготовки: **Прикладная информатика (разработка**

Квалификация выпускника: бакалавр

Форма обучения: очная

*(очная, заочная (с использованием электронного обучения и дистанционных образовательных технологий)\*, очно-заочная (с использованием электронного обучения и дистанционных образовательных технологий \*)*

Согласовано с УМК факультета бизнескоммуникаций и информатики:

Рекомендовано кафедрой естественнонаучных дисциплин:

Протокол № 7 от «15» марта 2023 г.

Председатель В.К. Карнаухова и.о. зав. кафедры А.Г. Балахчи

Протокол № 7 от «15» марта 2023 г.

Иркутск – 2023

# СОДЕРЖАНИЕ

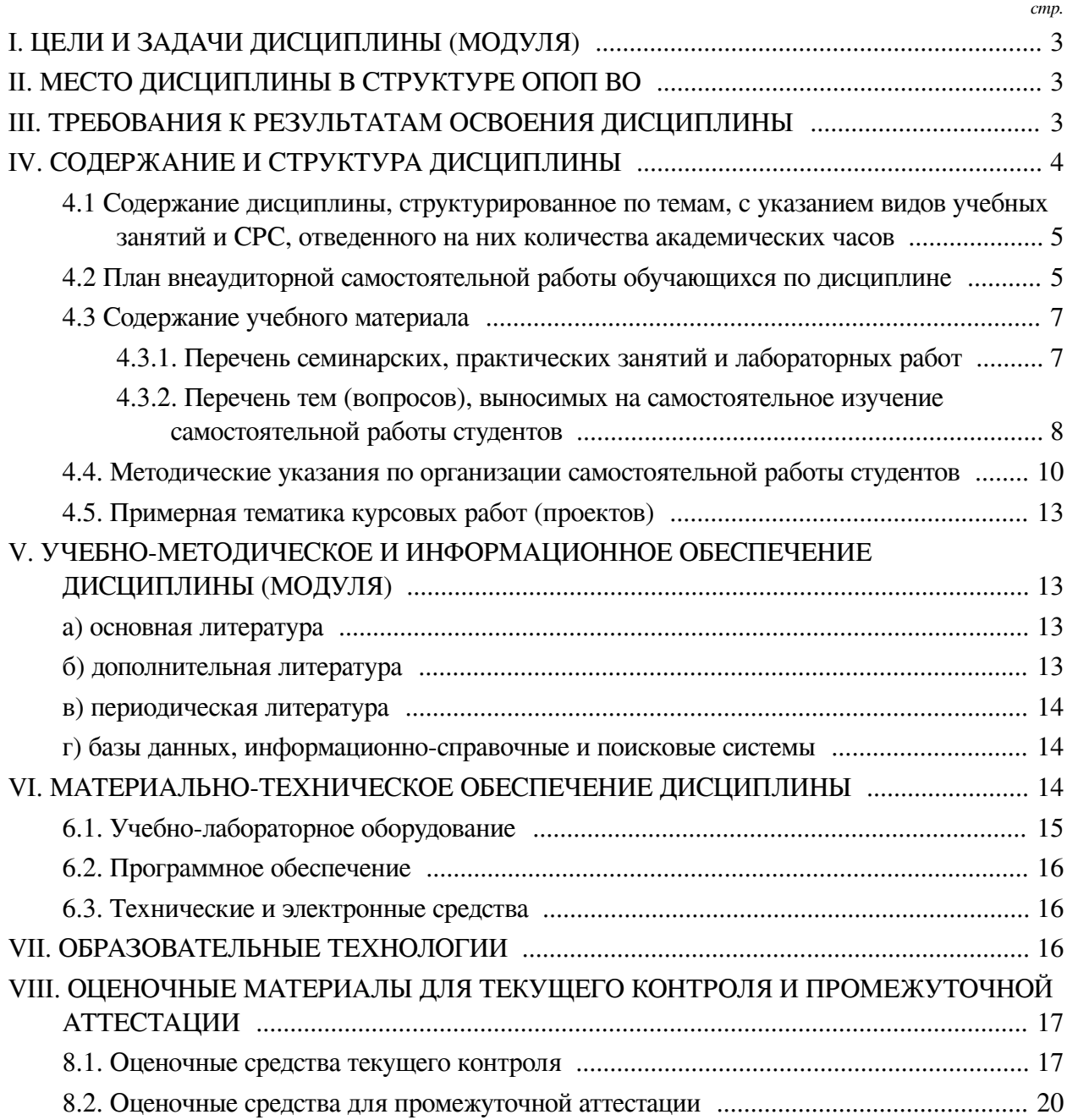

## **I. ЦЕЛИ И ЗАДАЧИ ДИСЦИПЛИНЫ (МОДУЛЯ)**

<span id="page-2-0"></span>**Цели:** Получение теоретических и практических знаний в области проектирования, создания и использования систем искусственного интеллекта для решения прикладных задач обработки естественных языков и компьютерного зрения.

#### **Задачи:**

— формирование у слушателей дисциплины представления о возможностях и особенностях нейронных сетей и систем машинного обучения;

— получение базовых знаний и навыков в разработке, обучении и применении систем машинного обучения в задачах обработки естественных языков и системах компьютерного зрения;

— получение базовых знаний и навыков по использованию предобученных сетей и обобщенных моделей при решении собственных задач.

## **II. МЕСТО ДИСЦИПЛИНЫ В СТРУКТУРЕ ОПОП ВО**

<span id="page-2-1"></span>2.1. Учебная дисциплина (модуль) «Нейронные сети и компьютерной зрение» относится к части, формируемой участниками образовательных отношений «Блок 1. Дисциплины (модули)».

Дисциплина предедполагает закрепление знаний, умений и отработку практических навыков в области искусственного интелекта и машинного обучения для решения практически задач в обработке естественного языка и компьютерного зрения.

2.2. Для изучения данной учебной дисциплины (модуля) необходимы знания, умения и навыки, формируемые предшествующими дисциплинами:

- Прикладная математика;
- Объектно-ориентированный анализ и программирование;
- Алгоритмы и структуры данных;
- Компьютерное зрение;
- Математика;
- Теория вероятностей и математическая статистика;
- Программирование;
- Базы данных.

2.3. Перечень последующих учебных дисциплин, для которых необходимы знания, умения и навыки, формируемые данной учебной дисциплиной:

<span id="page-2-2"></span>— Научно-исследовательская работа (получение первичных навыков научноисследовательской работы).

#### **III. ТРЕБОВАНИЯ К РЕЗУЛЬТАТАМ ОСВОЕНИЯ ДИСЦИПЛИНЫ**

Процесс освоения дисциплины направлен на формирование компетенций (элементов следующих компетенций) в соответствии с ФГОС ВО и ОП ВО по данному направлению подготовки:

## **Перечень планируемых результатов обучения по дисциплине (модулю), соотнесенных с индикаторами достижения компетенций**

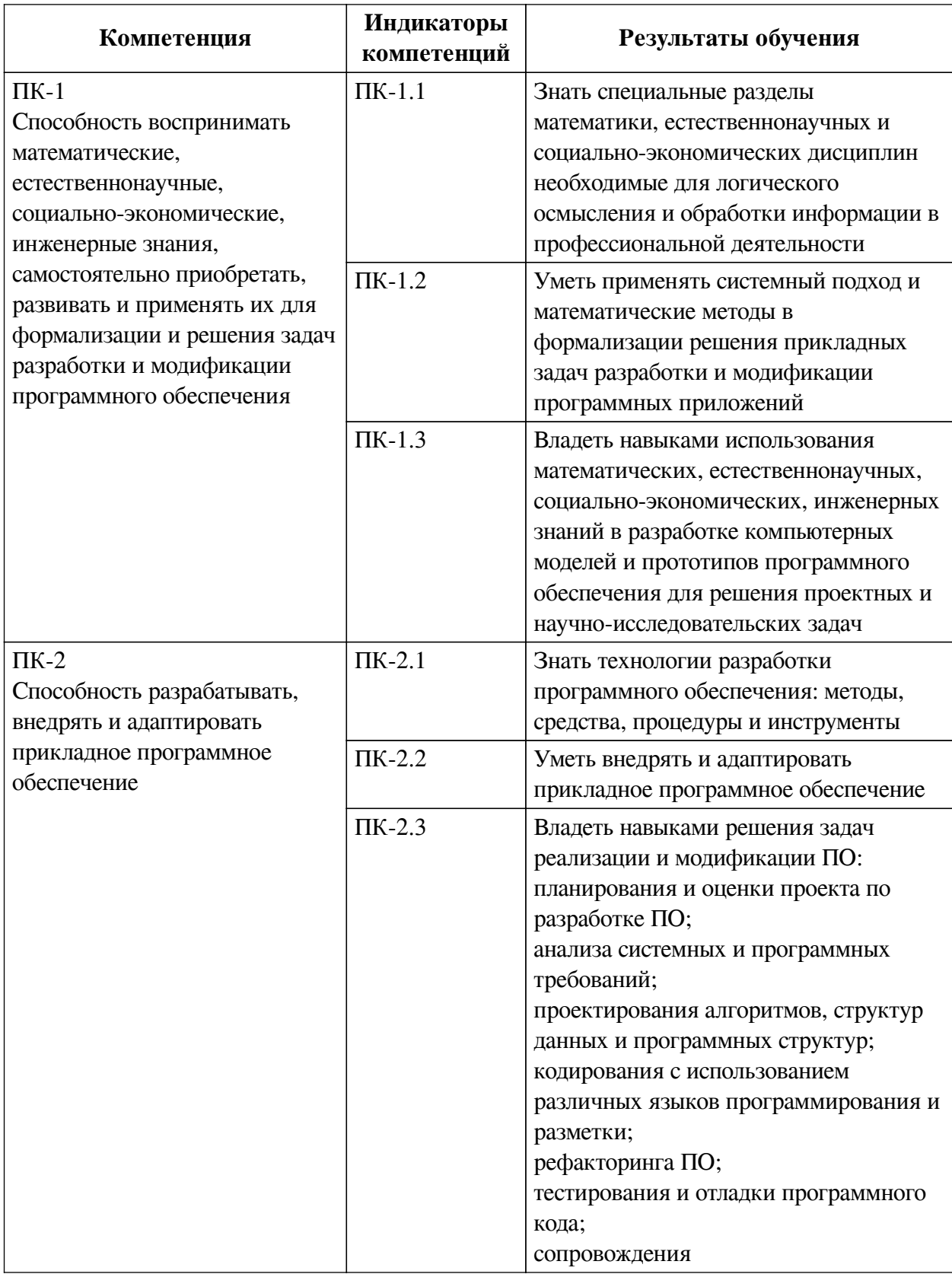

## IV. СОДЕРЖАНИЕ И СТРУКТУРА ДИСЦИПЛИНЫ

<span id="page-3-0"></span>Трудоемкость дисциплины составляет 4 зачетных единицы, 144 часа, в том числе 8 часов на контроль.

Из них реализуется с использованием электронного обучения и дистанционных образовательных технологий 50 часов контактной работы и 70 часов самостоятельной работы.

Форма промежуточной аттестации: зачет с оценкой.

## <span id="page-4-0"></span>**4.1 Содержание дисциплины, структурированное по темам, c указанием видов учебных занятий и СРС, отведенного на них количества академических часов**

<span id="page-4-1"></span>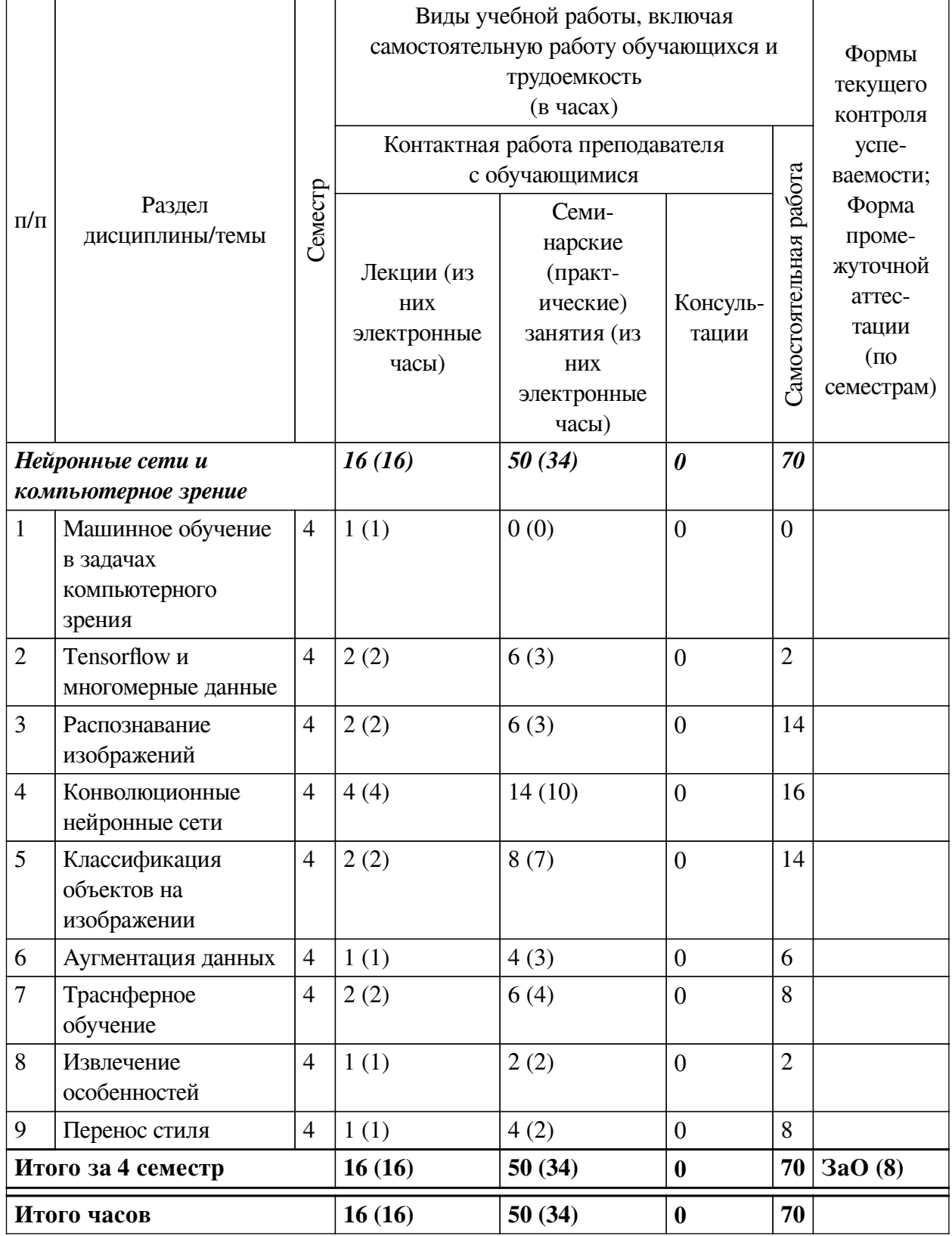

# 4.2 План внеаудиторной самостоятельной работы обучающихся по дисциплине

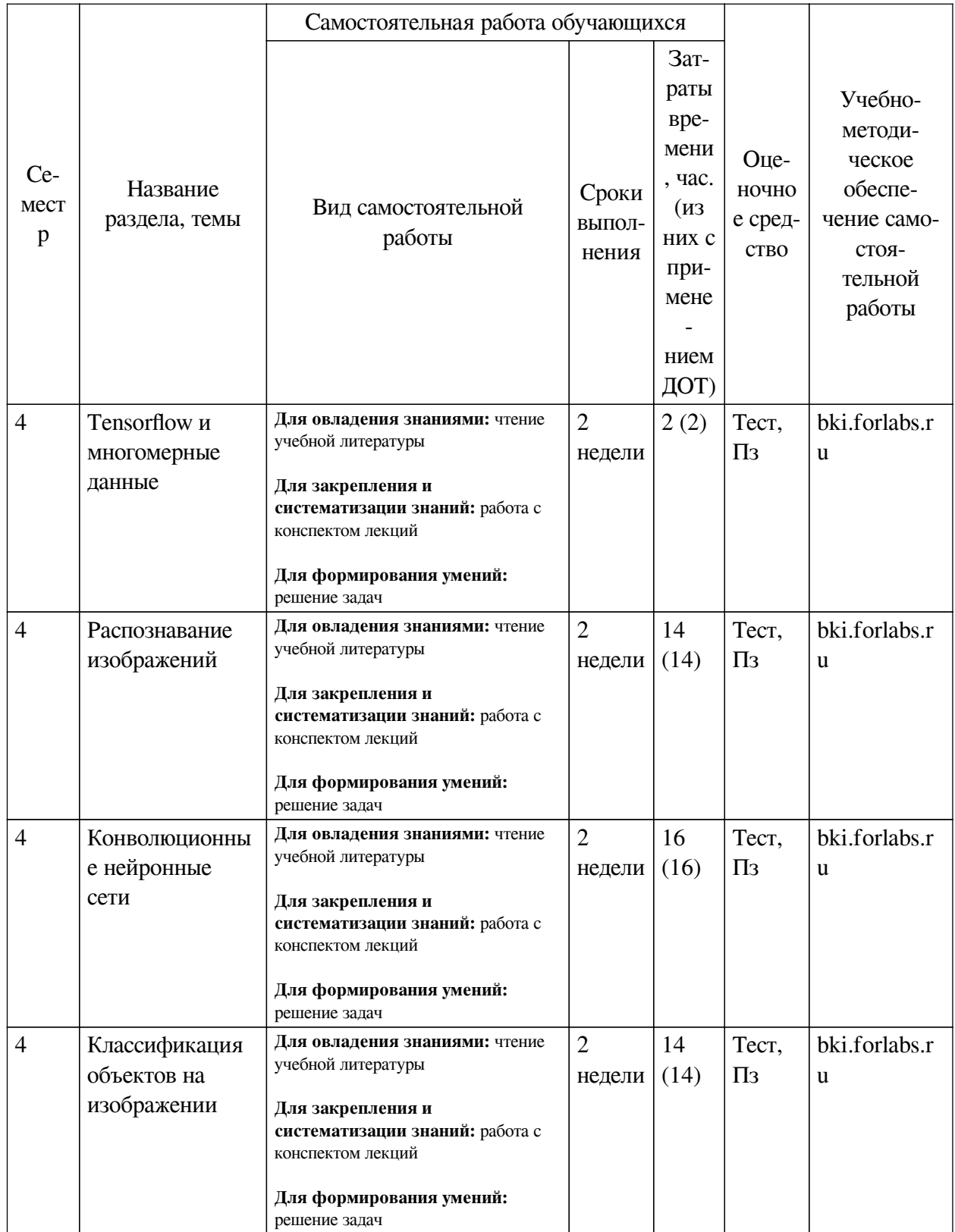

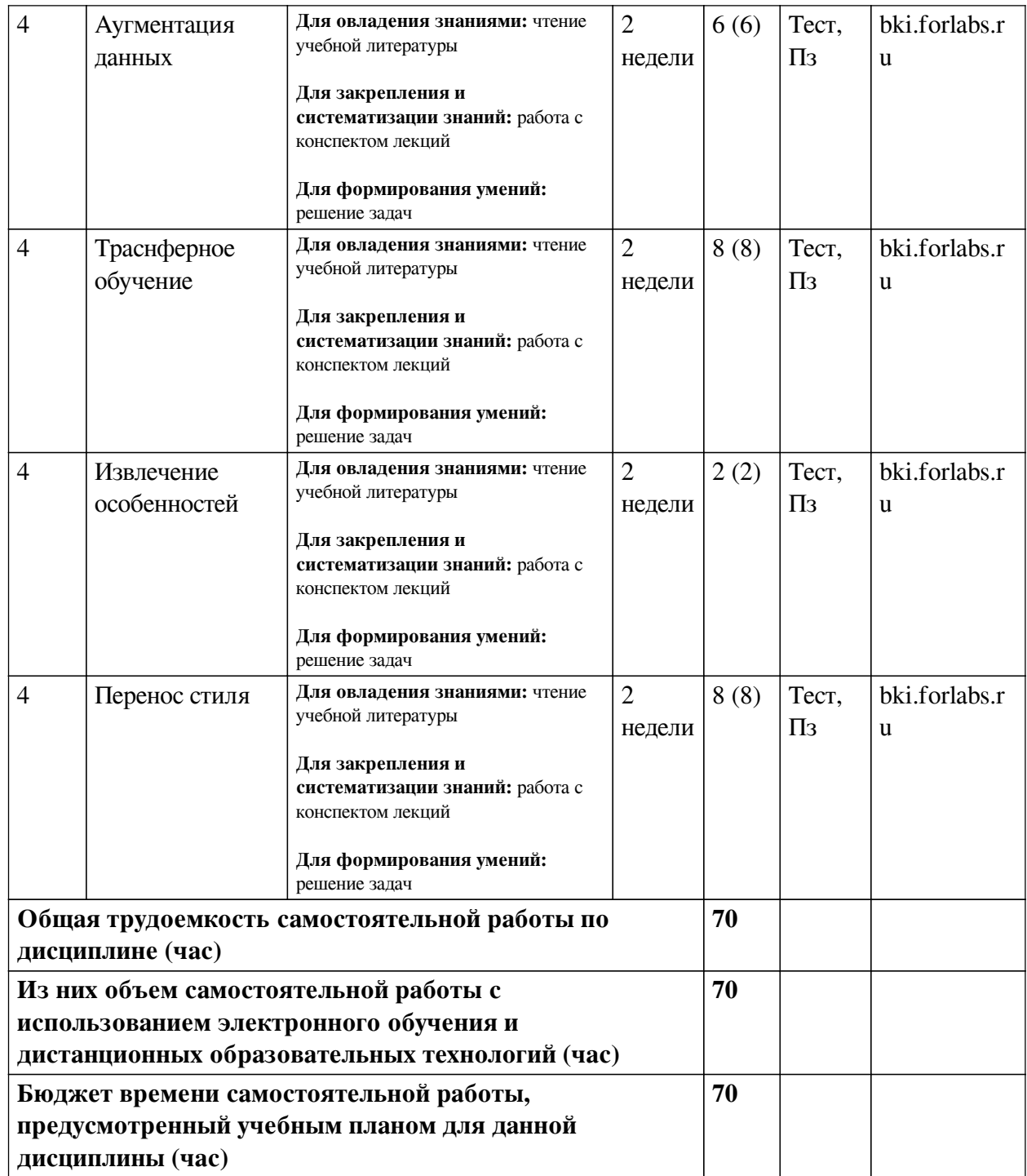

# **4.3 Содержание учебного материала**

<span id="page-6-1"></span><span id="page-6-0"></span>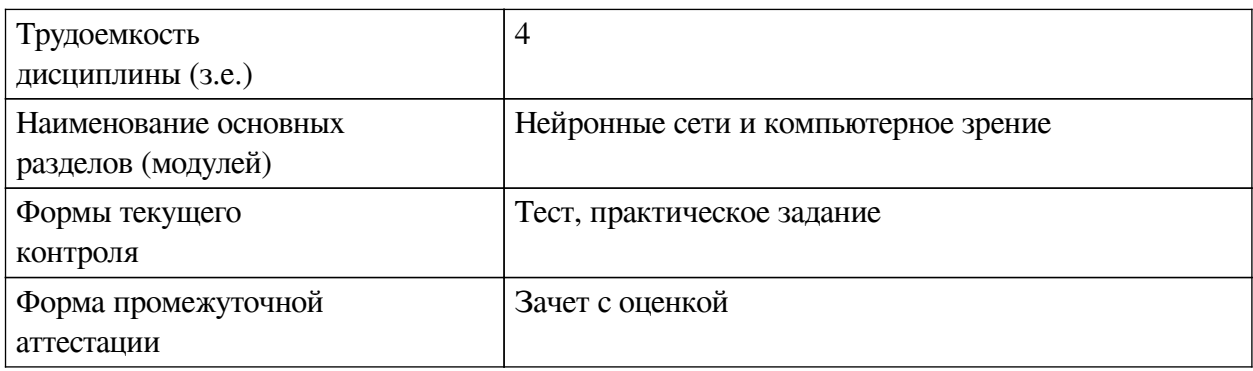

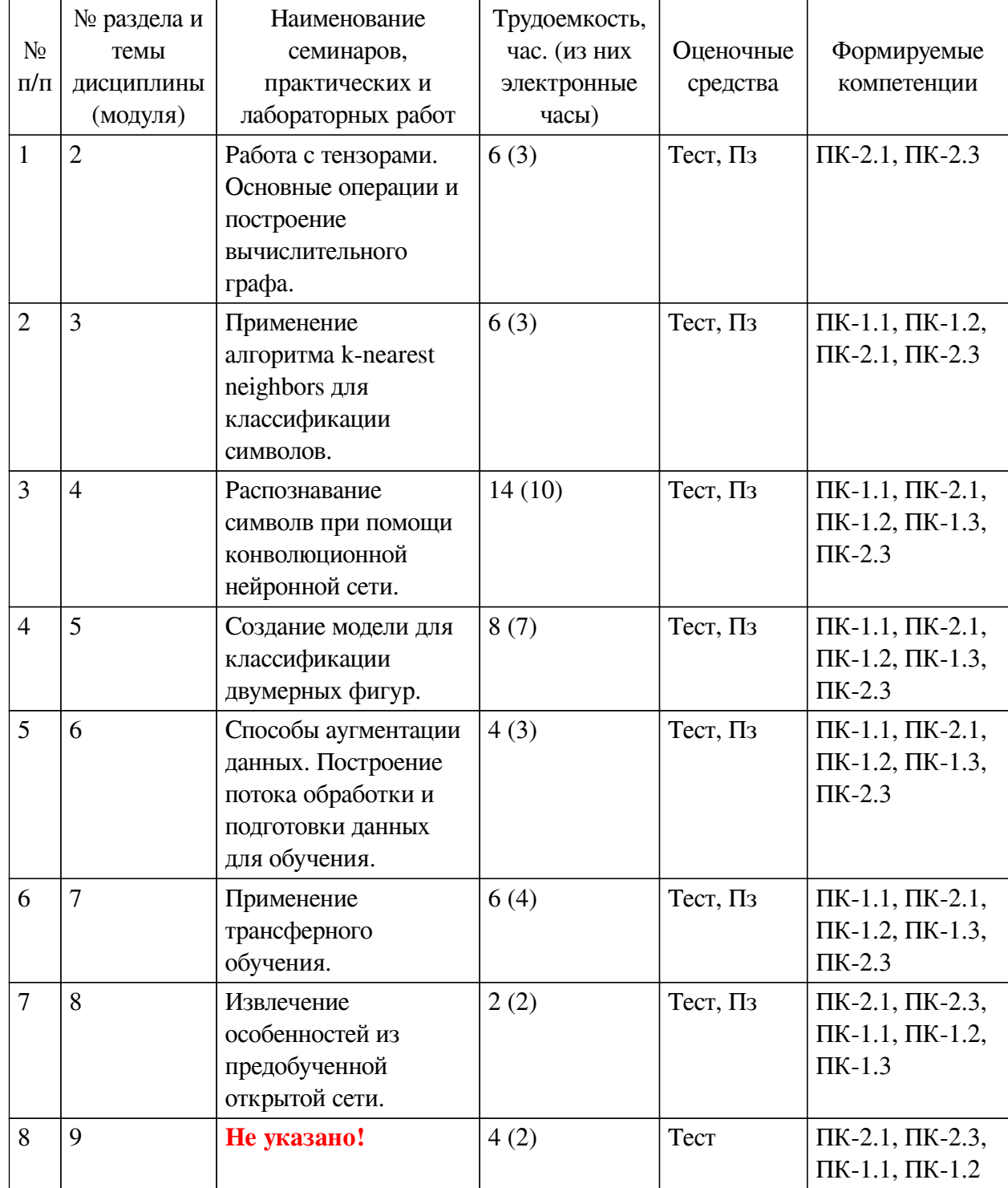

# **4.3.1. Перечень семинарских, практических занятий и лабораторных работ**

<span id="page-7-0"></span>**4.3.2. Перечень тем (вопросов), выносимых на самостоятельное изучение самостоятельной работы студентов**

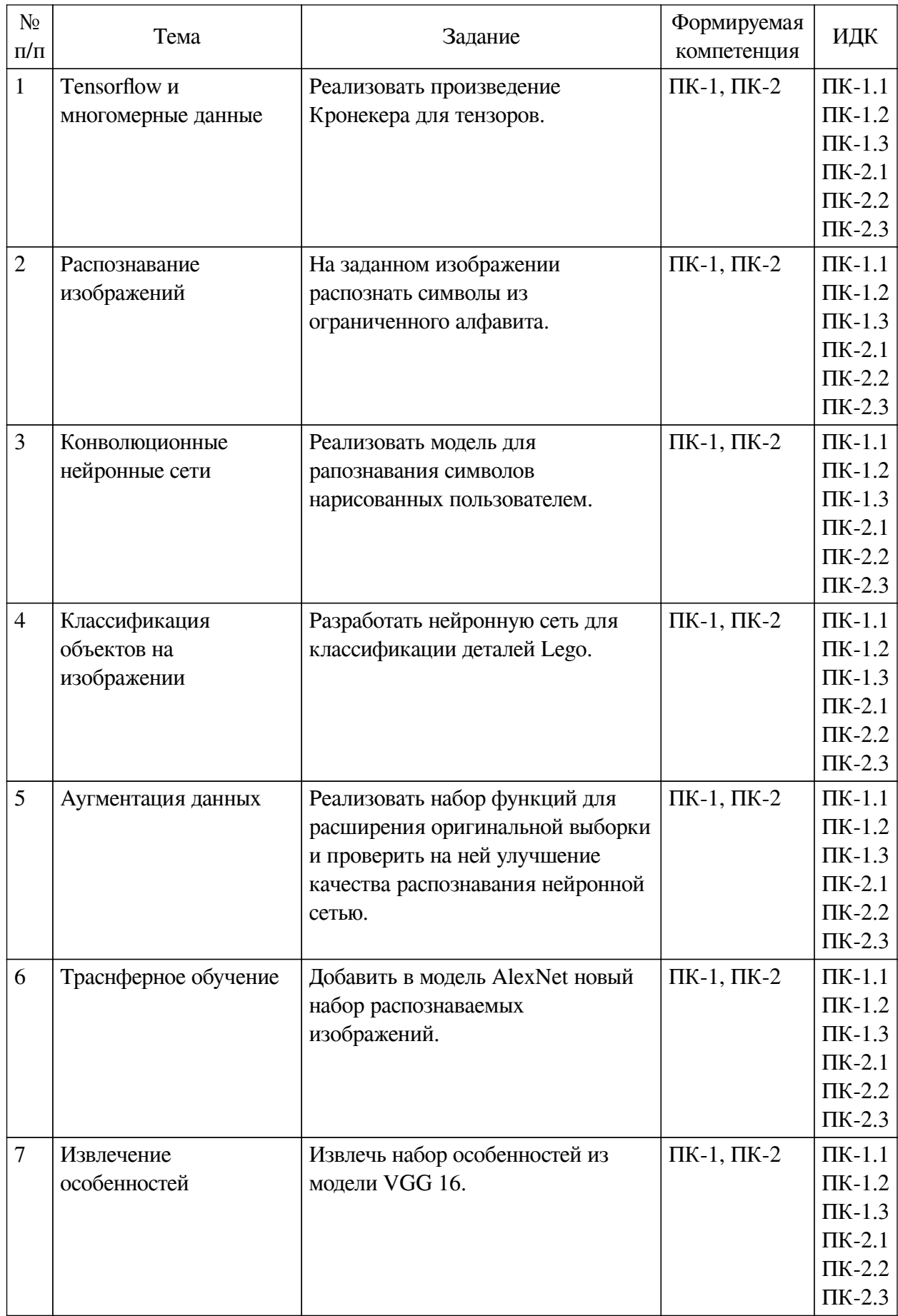

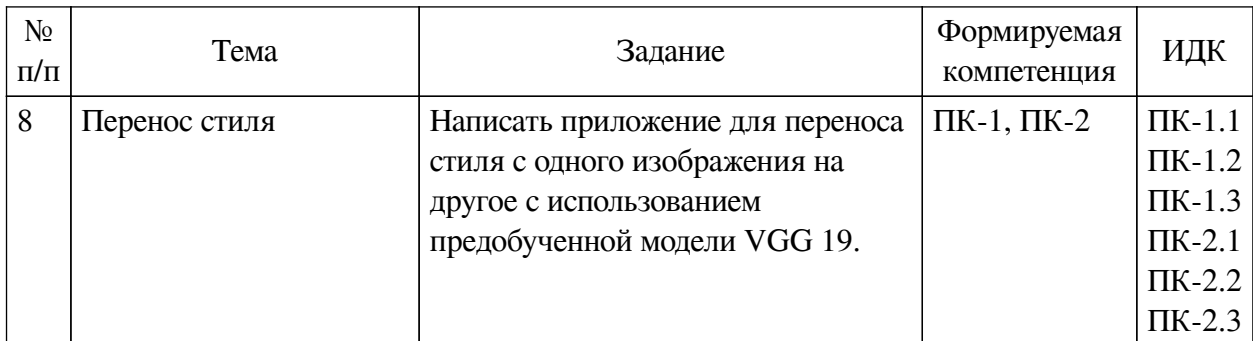

# 4.4. Методические указания по организации самостоятельной работы

## <span id="page-9-0"></span>студентов

Самостоятельная работа студентов всех форм и видов обучения является одним из обязательных вилов образовательной леятельности, обеспечивающей реализацию требований Федеральных государственных стандартов высшего профессионального образования. Согласно требованиям нормативных документов самостоятельная работа студентов является обязательным компонентом образовательного процесса, так как она обеспечивает закрепление получаемых на лекционных занятиях знаний путем приобретения навыков осмысления и расширения их содержания, навыков решения актуальных проблем формирования общекультурных и профессиональных компетенций, научно-исследовательской деятельности, подготовки к семинарам, лабораторным работам, сдаче зачетов и экзаменов. Самостоятельная работа студентов представляет собой совокупность аудиторных и внеаудиторных занятий и работ. Самостоятельная работа в рамках образовательного процесса в вузе решает следующие задачи:

— закрепление и расширение знаний, умений, полученных студентами во время аудиторных и внеаудиторных занятий, превращение их в стереотипы умственной и физической деятельности;

- приобретение дополнительных знаний и навыков по дисциплинам учебного плана;

- формирование и развитие знаний и навыков, связанных с научноисследовательской деятельностью;

- развитие ориентации и установки на качественное освоение образовательной программы;

- развитие навыков самоорганизации;

- формирование самостоятельности мышления, способности к саморазвитию, самосовершенствованию и самореализации;

- выработка навыков эффективной самостоятельной профессиональной теоретической, практической и учебно-исследовательской деятельности.

Подготовка к лекции. Качество освоения содержания конкретной дисциплины прямо зависит от того, насколько студент сам, без внешнего принуждения формирует у себя установку на получение на лекциях новых знаний, дополняющих уже имеющиеся по данной дисциплине. Время на подготовку студентов к двухчасовой лекции по нормативам составляет не менее 0,2 часа.

Подготовка к практическому занятию. Подготовка к практическому занятию включает следующие элементы самостоятельной деятельности: четкое представление цели и задач его проведения; выделение навыков умственной, аналитической, научной деятельности, которые станут результатом предстоящей работы. Выработка навыков осуществляется с помощью получения новой информации об изучаемых процессах и с помощью

знания о том, в какой степени в данное время студент владеет методами исследовательской деятельности, которыми он станет пользоваться на практическом занятии. Подготовка к практическому занятию нередко требует подбора материала, данных и специальных источников, с которыми предстоит учебная работа. Студенты должны дома подготовить к занятию 3–4 примера формулировки темы исследования, представленного в монографиях, научных статьях, отчетах. Затем они самостоятельно осуществляют поиск соответствующих источников, определяют актуальность конкретного исследования процессов и явлений, выделяют основные способы доказательства авторами научных работ ценности того, чем они занимаются. В ходе самого практического занятия студенты сначала представляют найденные ими варианты формулировки актуальности исследования, обсуждают их и обосновывают свое мнение о наилучшем варианте. Время на подготовку к практическому занятию по нормативам составляет не менее 0,2 часа.

**Подготовка к контрольной работе.** Контрольная работа назначается после изучения определенного раздела (разделов) дисциплины и представляет собой совокупность развернутых письменных ответов студентов на вопросы, которые они заранее получают от преподавателя. Самостоятельная подготовка к контрольной работе включает в себя: изучение конспектов лекций, раскрывающих материал, знание которого проверяется контрольной работой; повторение учебного материала, полученного при подготовке к семинарским, практическим занятиям и во время их проведения; изучение дополнительной литературы, в которой конкретизируется содержание проверяемых знаний; составление в мысленной форме ответов на поставленные в контрольной работе вопросы; формирование психологической установки на успешное выполнение всех заданий. Время на подготовку к контрольной работе по нормативам составляет 2 часа.

**Подготовка к экзамену.** Самостоятельная подготовка к экзамену схожа с подготовкой к зачету, особенно если он дифференцированный. Но объем учебного материала, который нужно восстановить в памяти к экзамену, вновь осмыслить и понять, значительно больше, поэтому требуется больше времени и умственных усилий. Важно сформировать целостное представление о содержании ответа на каждый вопрос, что предполагает знание разных научных трактовок сущности того или иного явления, процесса, умение раскрывать факторы, определяющие их противоречивость, знание имен ученых, изучавших обсуждаемую проблему. Необходимо также привести информацию о материалах эмпирических исследований, что указывает на всестороннюю подготовку студента к экзамену. Время на подготовку к экзамену по нормативам составляет 36 часов для бакалавров.

#### **Формы внеаудиторной самостоятельной работы**

**Разработка проекта** (индивидуального, группового) Цель самостоятельной работы: развитие способности прогнозировать, проектировать, моделировать. Проект — «ограниченное во времени целенаправленное изменение отдельной системы с установленными требованиями к качеству результатов, возможными рамками расхода средств и ресурсов и специфической организацией». Выполнение задания: 1) диагностика ситуации (проблематизация, целеполагание, конкретизация цели, форматирование проекта); 2) проектирование (уточнение цели, функций, задач и плана работы; теоретическое моделирование методов и средств решения задач; детальная проработка этапов решения конкретных задач; пошаговое выполнение запланированных проектных действий; систематизация и обобщение полученных результатов, конструирование предполагаемого результата, пошаговое выполнение проектных действий); 3) рефлексия (выяснение соответствия полученного результата замыслу; определение качества полученного продукта; перспективы его развития и использования). Предполагаемые результаты самостоятельной работы: готовность студентов использовать знание современных проблем науки и образования при решении образовательных и профессиональных задач; готовность использовать индивидуальные креативные способности для оригинального решения исследовательских задач; способность прогнозировать, проектировать, моделировать.

**Информационный поиск** Цель самостоятельной работы: развитие способности к проектированию и преобразованию учебных действий на основе различных видов информационного поиска. Информационный поиск — поиск неструктурированной документальной информации. Список современных задач информационного поиска: решение вопросов моделирования; классификация документов; фильтрация, классификация документов; проектирование архитектур поисковых систем и пользовательских интерфейсов; извлечение информации (аннотирование и реферирование документов); выбор информационно-поискового языка запроса в поисковых системах. Содержание задания по видам поиска: поиск библиографический — поиск необходимых сведений об источнике и установление его наличия в системе других источников. Ведется путем разыскания библиографической информации и библиографических пособий (информационных изданий); поиск самих информационных источников (документов и изданий), в которых есть или может содержаться нужная информация; — поиск фактических сведений, содержащихся в литературе, книге (например, об исторических фактах и событиях, о биографических данных из жизни и деятельности писателя, ученого и т. п.). Выполнение задания:

1) определение области знаний;

2) выбор типа и источников данных;

3) сбор материалов, необходимых для наполнения информационной модели;

4) отбор наиболее полезной информации;

5) выбор метода обработки информации (классификация, кластеризация, регрессионный анализ и т.д.);

6) выбор алгоритма поиска закономерностей;

7) поиск закономерностей, формальных правил и структурных связей в собранной информации;

8) творческая интерпретация полученных результатов.

Планируемые результаты самостоятельной работы: — способность студентов решать стандартные задачи профессиональной деятельности на основе информационной и библиографической культуры с применением информационно-коммуникационных технологий и с учетом основных требований информационной безопасности; готовность использовать знание современных проблем науки и образования при решении образовательных и профессиональных задач.

**Разработка мультимедийной презентации** Цели самостоятельной работы (варианты): — освоение (закрепление, обобщение, систематизация) учебного материала; обеспечение контроля качества знаний; — формирование специальных компетенций, обеспечивающих возможность работы с информационными технологиями; — становление общекультурных компетенций. Мультимедийная презентация — представление содержания учебного материала, учебной задачи с использованием мультимедийных технологий.

Выполнение задания:

1. Этап проектирования: — определение целей использования презентации; — сбор необходимого материала (тексты, рисунки, схемы и др.); — формирование структуры и логики подачи материала; — создание папки, в которую помещен собранный материал.

2. Этап конструирования: — выбор программы MS PowerPoint в меню компьютера; определение дизайна слайдов; — наполнение слайдов собранной текстовой и наглядной информацией; — включение эффектов анимации и музыкального сопровождения (при необходимости); — установка режима показа слайдов (титульный слайд, включающий наименование кафедры, где выполнена работа, название презентации, город и год; содержательный — список слайдов презентации, сгруппированных по темам сообщения; заключительный слайд содержит выводы, пожелания, список литературы и пр.).

3. Этап моделирования — проверка и коррекция подготовленного материала, определение продолжительности его демонстрации.

Планируемые результаты самостоятельной работы: — повышение информационной культуры студентов и обеспечение их готовности к интеграции в современное информационное пространство; — способность решать стандартные задачи профессиональной деятельности на основе информационной и библиографической культуры с применением информационно-коммуникационных технологий и с учетом основных требований информационной безопасности; — способность к критическому восприятию, обобщению, анализу профессиональной информации, постановке цели и выбору путей ее достижения; способность применять современные методики и технологии организации и реализации образовательного процесса на различных образовательных ступенях в различных образовательных учреждениях; — готовность использовать индивидуальные креативные способности для оригинального решения исследовательских задач.

В ФБГОУ ВО «ИГУ» организация самостоятельной работы студентов регламентируется Положением о самостоятельной работе студентов, принятым Ученым советом ИГУ 22 июня 2012 г.

#### **4.5. Примерная тематика курсовых работ (проектов)**

<span id="page-12-0"></span>— Выявление и интерпретация диалектных слов в российских корпусах звучайщей речи;

— Иммитация естественной речи рассказчика по заданному тексту;

— Выявление и интерпретация диалектных слов в российских корпусах звучайщей речи;

— Создание метода выявления помех и пропусков в обработанных данных радаров SuperDARN и их корректировки методами машинного обучения.

## <span id="page-12-1"></span>**V. УЧЕБНО-МЕТОДИЧЕСКОЕ И ИНФОРМАЦИОННОЕ ОБЕСПЕЧЕНИЕ ДИСЦИПЛИНЫ (МОДУЛЯ)**

#### **а) основная литература**

<span id="page-12-2"></span>1. Плас, Дж. Вандер. Python для сложных задач: наука о данных и машинное обучение [Текст] : науч. изд. / Д. В. Плас. - СПб. : Питер, 2020. - 572 с. : ил. ; 23 см. - (Бестселлеры O'Reilly). - Пер. изд. : Python data science handbook: essential tools for working with datra / Jake VanderPlas. - Beijing. - ISBN 978-5-4461-0914-2 : 1335.60 р.

2. Шапиро, Л. Компьютерное зрение [Электронный ресурс] / Л. Шапиро, Д. Стокман. - 3-е изд. - Электрон. текстовые дан. - Москва : Лаборатория знаний, 2015. - 763 с. - ЭБС "Лань". - неогранич. доступ. - ISBN 978-5-9963-3003-4 : Б. ц.

#### **б) дополнительная литература**

<span id="page-12-3"></span>1. Селянкин, В. В. Компьютерное зрение. Анализ и обработка изображений [Электронный ресурс] / В. В. Селянкин. - 2-е изд., стер. - Электрон. текстовые дан. - Санкт-Петербург : Лань, 2021. - 152 с. - ЭБС "Лань". - Неогранич. доступ. - ISBN

978-5-8114-8259-7 : Б. ц.

<span id="page-13-0"></span>2. Кэлер, А. Изучаем OpenCV 3. Разработка программ компьютерного зрения на C++ с применением библиотеки OpenCV [Электронный ресурс] / А. Кэлер, Г. Брэдски. - Электрон. текстовые дан. - Москва : ДМК Пресс, 2017. - 826 с. - ЭБС "Лань". - неогранич. доступ. - ISBN 978-5-97060-471-7 : Б. ц.

#### **в) периодическая литература**

Нет.

## <span id="page-13-1"></span>**г) базы данных, информационно-справочные и поисковые системы**

1. https://stepik.org/course/54098/promo

2. https://stepik.org/course/50352/promo

3. http://www.machinelearning.ru/

4. https://habrahabr.ru/company/ods/blog/322626/

5 .

http://www.machinelearning.ru/wiki/index.php?title=Машинное\_обучение\_(курс\_лекций,\_К.В. Воронцов)

В соответствии с п. 4.3.4. ФГОС ВО, обучающимся в течение всего периода обучения обеспечен неограниченный доступ (удаленный доступ) к электронно-библиотечным системам:

— Открытая электронная база ресурсов и исследований «Университетская информационная система РОССИЯ» [Электронный ресурс] : сайт. – Режим доступа: http://uisrussia.msu.ru бессрочный

— Государственная информационная система «Национальная электронная библиотека» [Электронный ресурс] : сайт. – Режим доступа: http://нэб.рф. бессрочный

— Научная электронная библиотека «ELIBRARY.RU» [Электронный ресурс] : сайт. - Контракт № 148 от 23.12.2020 г. Акт от 24.12.2020 г. Срок действия по 31.12.2022 г. – Режим доступа: http://elibrary.ru/

— ЭБС «Издательство Лань». Контракт № 04-Е-0346 от 12.11.2021 г. № 976 от 14.11.2021 г. Срок действия по 13.11.2022 г. – Режим доступа: https://www.e.lanbook.com

— ЭБС ЭЧЗ «Библиотех». Государственный контракт № 019 от 22.02.2011 г. ООО «Библиотех». Лицензионное соглашение к Государственному контракту № 019 от 22.02.2011. Срок действия: бессрочный. – Режим доступа: https://isu.bibliotech.ru/

— ЭБС «Руконт» ЦКБ «Бибком». № 04-Е-0343 от 12.11.2021 г. Акт № бК-5195 от 14.11.2021 г. Срок действия по 13.11.2022г. – Режим доступа: http://rucont.ru

— ЭБС «Айбукс.ру/ibooks.ru» ООО «Айбукс». Контракт № 04-Е-0344 от 12.11.2021 г.; Акт от 14.11.2021 г. Срок действия по 13.11.2022 г. – Режим доступа: http://ibooks.ru

— Электронно-библиотечная система «ЭБС Юрайт». ООО «Электронное издательство Юрайт». Контракт № 04-Е-0258 от 20.09.2021г. Контракт № 04-Е-0258 от 20.09.2021 г. Срок действия по 17.10. 2022 г. – Режим доступа: https://urait.ru

— УБД ИВИС. Контракт № 04-Е-0347 от 12.11.2021 г. Акт от 15.11.2021 г. Срок действия с 01.01.2022 по 31.12.2022 г. – Режим доступа: http://dlib.eastview.com

<span id="page-13-2"></span>— Электронная библиотека ИД Гребенников. Контракт № 04-Е-0348 от 12.11.2021г.; Акт № 348 от 15.11.2021 г. Срок действия с 01.01.2022 по 31.12.2022 – Режим доступа: http://grebennikon.ru

## **VI. МАТЕРИАЛЬНО-ТЕХНИЧЕСКОЕ ОБЕСПЕЧЕНИЕ ДИСЦИПЛИНЫ**

#### <span id="page-14-0"></span>Наименование специальных помещений и помещений для самостоятельной работы Оснащенность специальных помещений и помещений для самостоятельной работы Перечень лицензионного программного обеспечения. Реквизиты подтверждающего документа Специальные помещения: Учебная аудитория для проведения занятий лекционного и семинарского типа,текущего контроля, промежуточной аттестации. Аудитория оборудована специализированной учебной мебелью, техническими средствами обучения, служащими для представления информации большой аудитории: Ноутбук(AserAspirev3-5516 (AMDA10-4600M 2300 Мгц)) (1 штука) с неограниченным доступом к сети Интернет; Проектор Vivitek, экран ScreenVtdiaEcot- 3200\*200MW 1:1, колонки, наборы демонстрационного оборудования и учебно-наглядных пособий, обеспечивающие тематические иллюстрации, соответствующие рабочей программе дисциплины «Архитектурный подход к развитию предприятий и информационных систем». Учебная лаборатория: компьютеры для проведения практических работ (Системный блок AMDAthlon-64 Х3 445 3100 МГц), Монитор LG F1742S (2 штуки), Монитор ViewSonic VA703b(24 штуки) с возможностью подключения к сети «Интернет» и обеспечением доступа в электронную информационно-образовательную среду организации; проектор Sony XGA VPLSX535, экран ScreenVtdiaEcot- 3200\*200MW  $1:1$ ОС Windows: DreamSpark Premium, Договор № 03-016-14 от 30.10.2014 Microsoft Office: 0365ProPiusOpenStudents ShrdSvr ALNG subs VL NL I MthAcdmsStdnt w/Faculty (15000 лицензий) Kaspersky Endpoint Security длябизнеса- стандартный Russian Edition. 15002499 Node 1 year Educational License № 1B08-170221-054045-730-177 BusinessStudio Лицензия № 7464 (бессрочно)

## **6.1. Учебно-лабораторное оборудование**

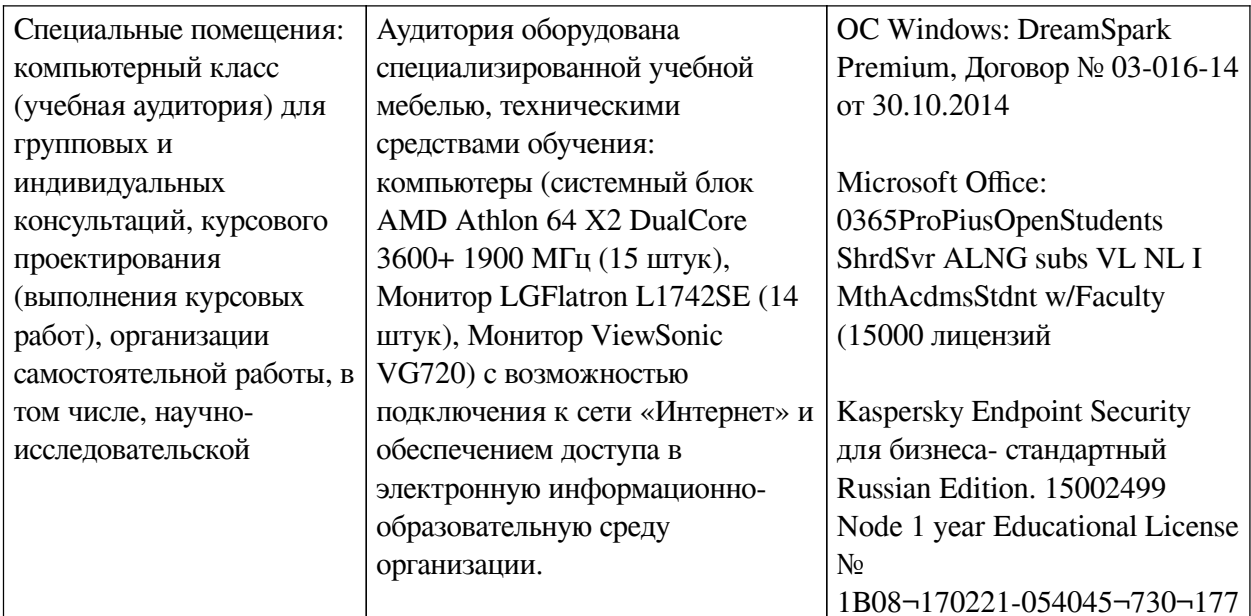

## 6.2. Программное обеспечение

<span id="page-15-0"></span>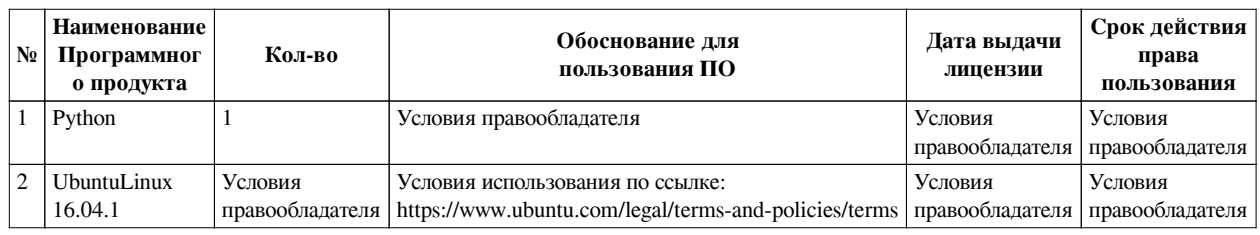

#### 6.3. Технические и электронные средства

<span id="page-15-1"></span>Методической системой преподавания предусмотрено использование технических и электронных средств обучения и контроля знаний студентов: мультимедийные презентации, фрагменты фильмов.

## **VII. ОБРАЗОВАТЕЛЬНЫЕ ТЕХНОЛОГИИ**

<span id="page-15-2"></span>При реализации программы данной дисциплины используются различные образовательные технологии, в том числе электронное обучение и дистанционные образовательные технологии.

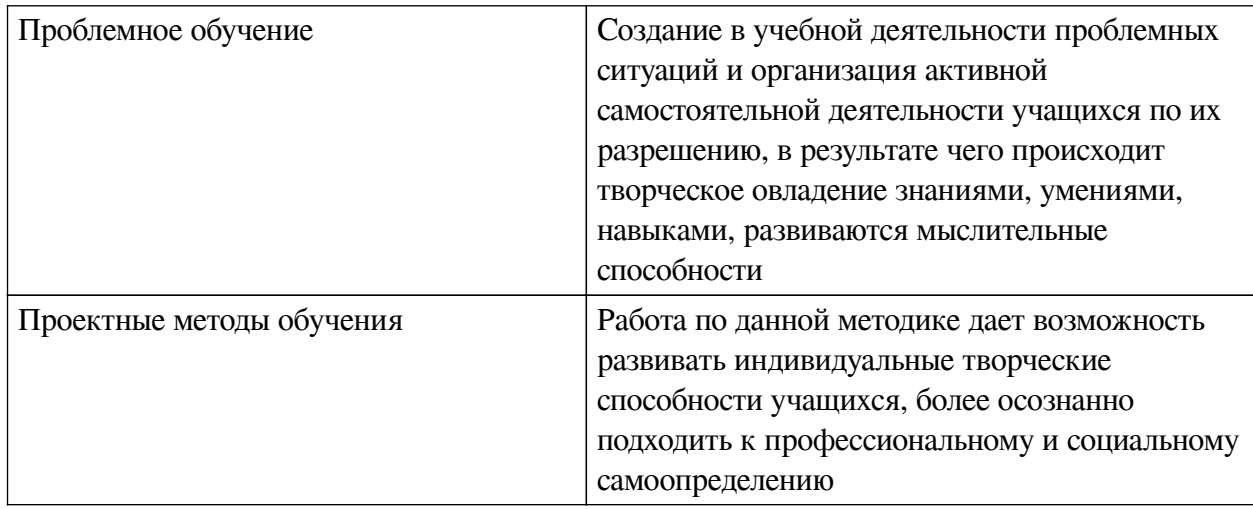

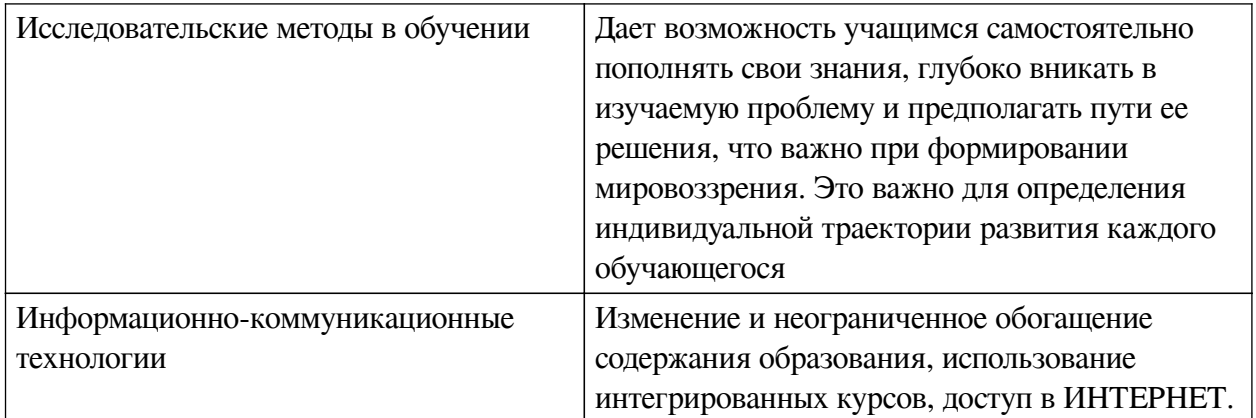

## Наименование тем занятий с использованием активных форм обучения:

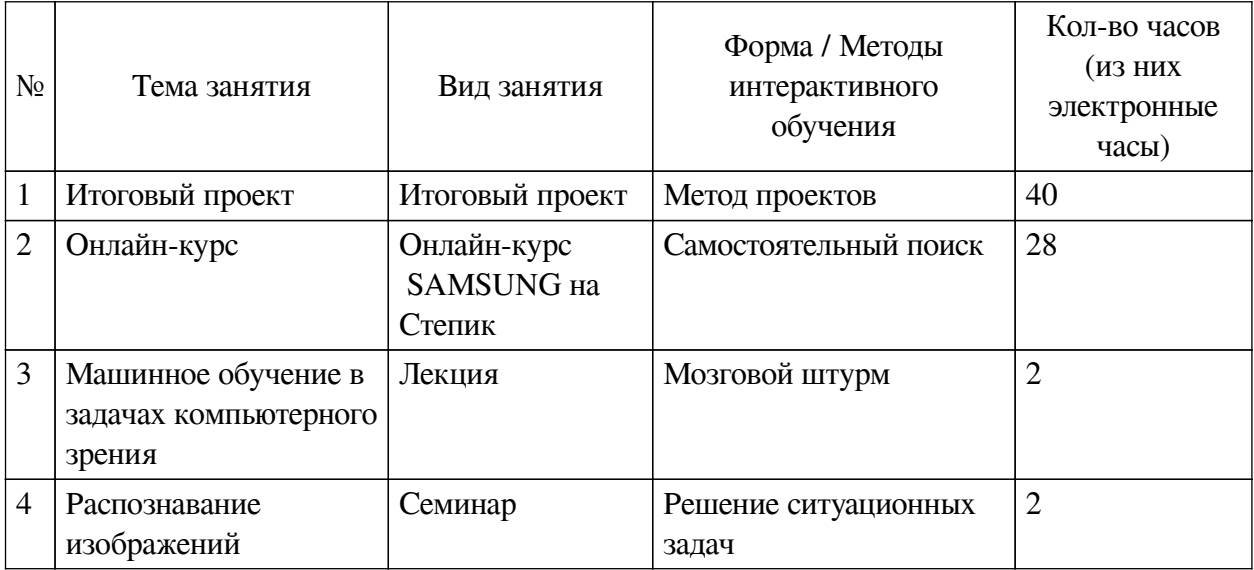

# <span id="page-16-0"></span>**VIII. ОЦЕНОЧНЫЕ МАТЕРИАЛЫ ДЛЯ ТЕКУЩЕГО КОНТРОЛЯ И** ПРОМЕЖУТОЧНОЙ АТТЕСТАЦИИ

## 8.1. Оценочные средства текущего контроля

<span id="page-16-1"></span>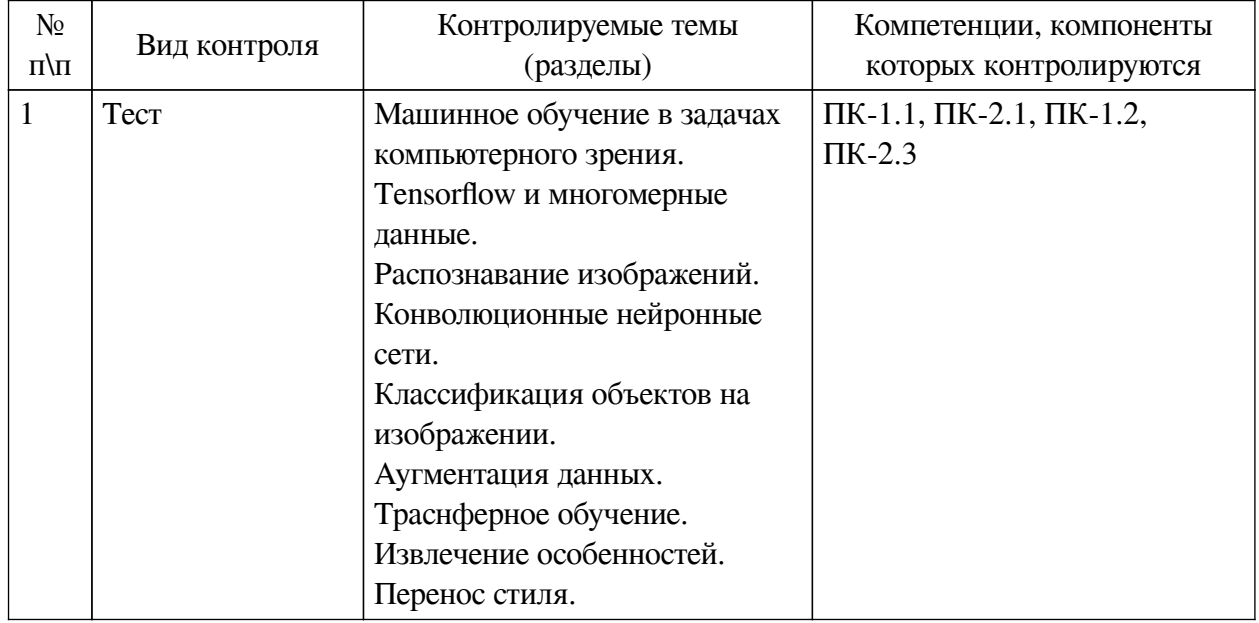

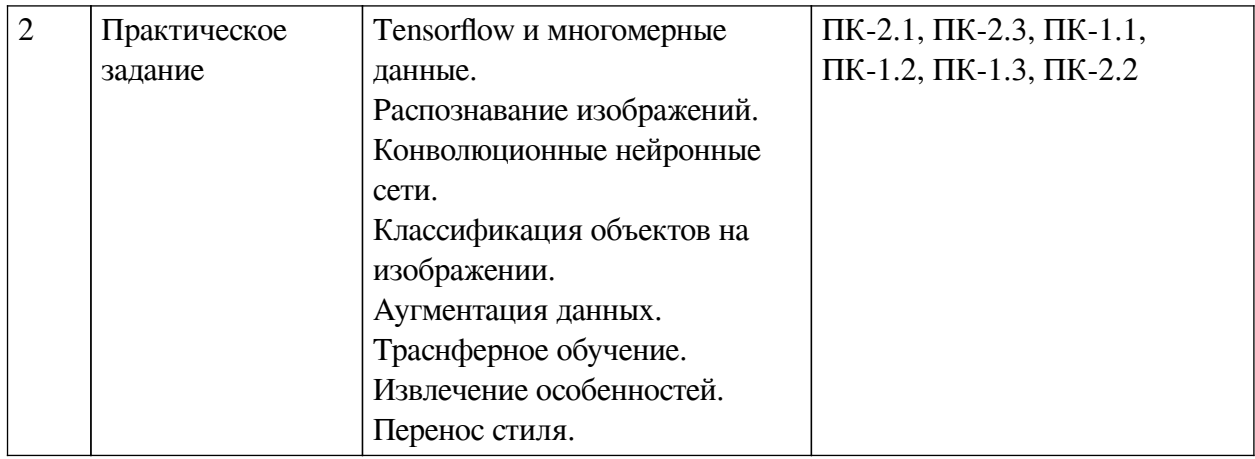

## Примеры оценочных средств для текущего контроля

#### Демонстрационный вариант теста

1. Задание с единичным выбором. Выберите один правильный ответ.

Что такое компьютерное зрение?

а. Это технология, которая позволяет машинам находить, отлеживать и классифицировать информацию извлекаемую из изображений.

b. Это технология, которая позволяет составить вектор признаков из бинарного изображения для последующей обработки.

с. Это система построения выводов на основе дерева решений.

d. Это совокупность устройств регистрации изображений и системы анализа.

2. Задание с единичным выбором. Выберите один правильный ответ.

Что такое машинное обучение?

а. это наука о разработке алгоритмов и статистических моделей, которые компьютерные системы используют для выполнения задач без явных инструкций, полагаясь вместо этого на шаблоны и логические выволы.

b. это наука о разработке прогностических моделей на основе статистики.

3. Задание с единичным выбором. Выберите один правильный ответ.

Верно ли утверждение, что Tensor может содержать данные только одного типа?

a. Her

 $h$ .  $\Pi$ a

4. Задание с единичным выбором. Выберите один правильный ответ. Каким образом конвертировать Tensor в ndarray?

a. .tondarray()

 $b.$ .toarray $()$ 

 $c.$  .ndarray $()$ 

 $d.$  .numpy $()$ 

5. Задание с единичным выбором. Выберите один правильный ответ.

Какое количество размерностей имеет тензор tf.constant( $[[1, 2, 3]]$ )?

- $a.2$
- $h.3$
- $c.1$

*6. Задание с множественным выбором. Выберите 3 правильных ответа.*

Какую из метрик можно использовать для нахождения соответствия между двумя nмерными наборами признаков?

a. расстояние городских кварталов

- b. расстояние Чебышёва
- c. евклидову метрику

*7. Задание с единичным выбором. Выберите один правильный ответ.*

Каким образом конвертировать Tensor в ndarray?

a. ndarray()

b. tondarray()

c. numpy()

d. toarray()

*8. Задание с единичным выбором. Выберите один правильный ответ.*

Что такое конволюция?

a. это операция вычисления нового значения заданного пикселя, при которой учитываются значения окружающих его соседних пикселей.

b. это операция вычисления степени похожести двух пикселов на разных изображениях без учета соседних пикселей.

*9. Задание с множественным выбором. Выберите 4 правильных ответа.*

Изображения передаваемые для обучения конволюционной сети характеризуются тензором размером 1 на 4. Какие четыре параметра входят в этот тензор?

a. глубина цвета

b. количество изображений

c. ширина

d. высота

e. количество каналов

*10. Задание с единичным выбором. Выберите один правильный ответ.*

Верно ли утверждение, что ковнолюционные сети инвариантны?

a. Нет

b. Да

*11. Задание с множественным выбором. Выберите 4 правильных ответа.*

Какие особенности используются в нейронных сетях для распознавания изображений?

a. шаблоны

b. границы

c. объекты

d. текстуры

*12. Задание с единичным выбором. Выберите один правильный ответ.*

Верно ли утверждение, что в конволюционных нейронных сетях, каждый слой фильтрует особенности такм образом, чтобы следующий слой получал особенности более крупного масштаба?

a. Нет

b. Да

*13. Задание с единичным выбором. Выберите один правильный ответ.*

Для каких задач применяется функция потерь IOU?

a. для задач регрессии

b. для задач нахождения области интереса

c. для задач бинарной классификации

*14. Задание с множественным выбором. Выберите 3 правильных ответа.*

Какие методы можно использовать для аугментации данных?

a. афинные преобразования

b. масштабирование

c. нормализация

d. поворот

*15. Задание с множественным выбором. Выберите 3 правильных ответа.*

Какие требования являются обязательными для трансферного обучения?

a. наличие данных для обучения

b. наличие конволюционной нейронной сети

c. нейронная сеть должна быть открытой

d. наличие предобученой модели

*16. Задание с единичным выбором. Выберите один правильный ответ.*

Нейронная модель VGG16 является:

a. сверточной нейронной сетью с 19 сверточными слоями

b. сверточной нейронной сетью с 13 сверточными слоями

c. сверточной нейронной сетью с 16 сверточными слоями

*17. Задание с единичным выбором. Выберите один правильный ответ.*

Gram матрица применяется для:

a. определения качества переноса стиля

b. расчета функции потерь при переносе стиля

c. извлечения текстуры стиля

#### <span id="page-19-0"></span>**8.2. Оценочные средства для промежуточной аттестации**

#### **Вопросы к зачету с оценкой:**

1. Машинное обучение и компьютерное зрение.

2. Библиотека Tensorflow. Структура Tensor и граф вычислений.

3. Распознавание изображений. Применение классических алгоритмов и нейронных сетей в задаче распознаванаия изображений.

4. Конволюция. Применение конволюционных сетей. Архитектура конволюционной сети.

5. Классификация изображений. Определение области интереса.

6. Аугментация данных и ее влияние на обучение.

7. Трансферное обучение. Дообучение и выделение признаков.

8. Извлечение особенностей. Применение предобученных сетей. Дообучение.

9. Архитектура сети для переноса стиля. Gram матрица.

#### **Разработчики:**

старший преподаватель А.В. Киселев *(подпись) (занимаемая должность) (инициалы, фамилия)*

Программа составлена в соответствии с требованиями ФГОС ВО и учетом рекомендаций ПООП по направлению подготовки 09.03.03 «Прикладная информатика». Программа рассмотрена на заседании кафедры естественнонаучных дисциплин

Протокол № 7 от «15» марта 2023 г.

и.о. зав. кафедры А.Г. Балахчи

*Настоящая программа, не может быть воспроизведена ни в какой форме без предварительного письменного разрешения кафедры-разработчика программы.*